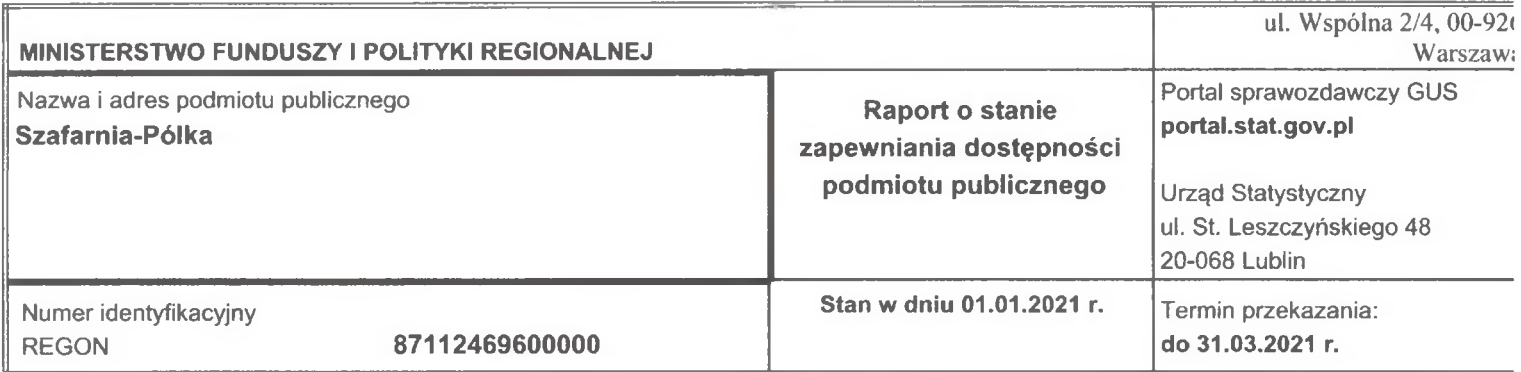

Obowiązek przekazania danych wynika z art. 11 ust. 1 ustawy z dnia 19 lipca 2019 r. o zapewnianiu dostępności osobom ze szczególnymi potrzeban (Dz.U. 2019 poz. 1696, z późn. zm.).

#### Dane kontaktowe

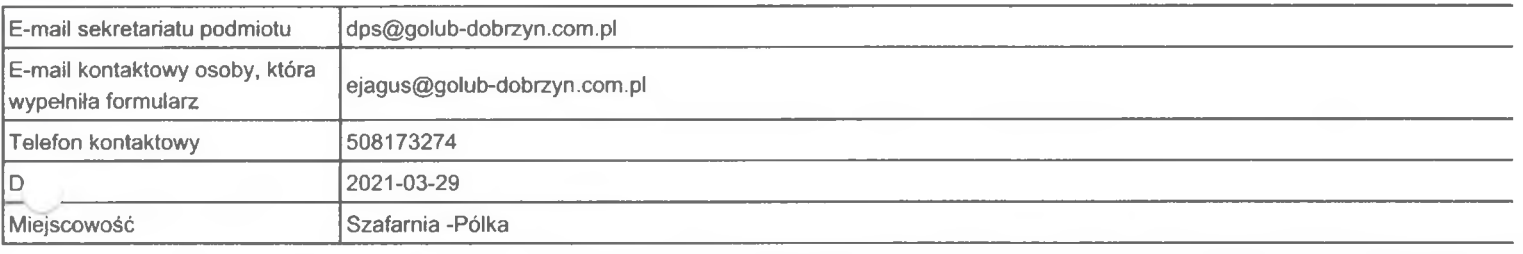

### Lokalizacja siedziby podmiotu

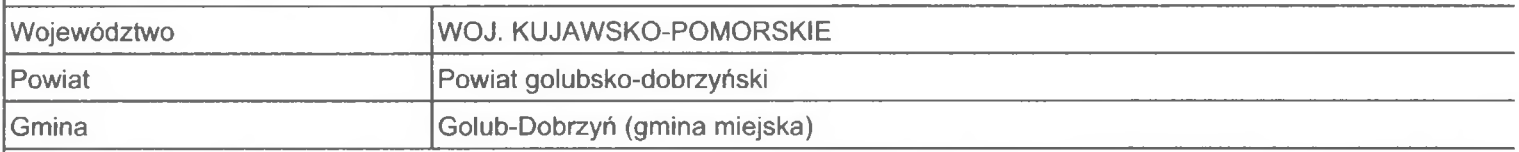

Podmiot zobowiązany do złożenia raportu o stanie dostępności na podstawie art. 11 ust. 4. ustawy o zapewnianiu dostępności osobom ze szczególnymi potrzebami (UzD) do:

[ ] 1) ministra właściwego do spraw rozwoju regionalnego

[X] 2) wojewody

[ ] 3) nie dotyczy

W przypadku wskazania odpowiedzi "nie dotyczy" prosimy o podanie wyjaśnień:

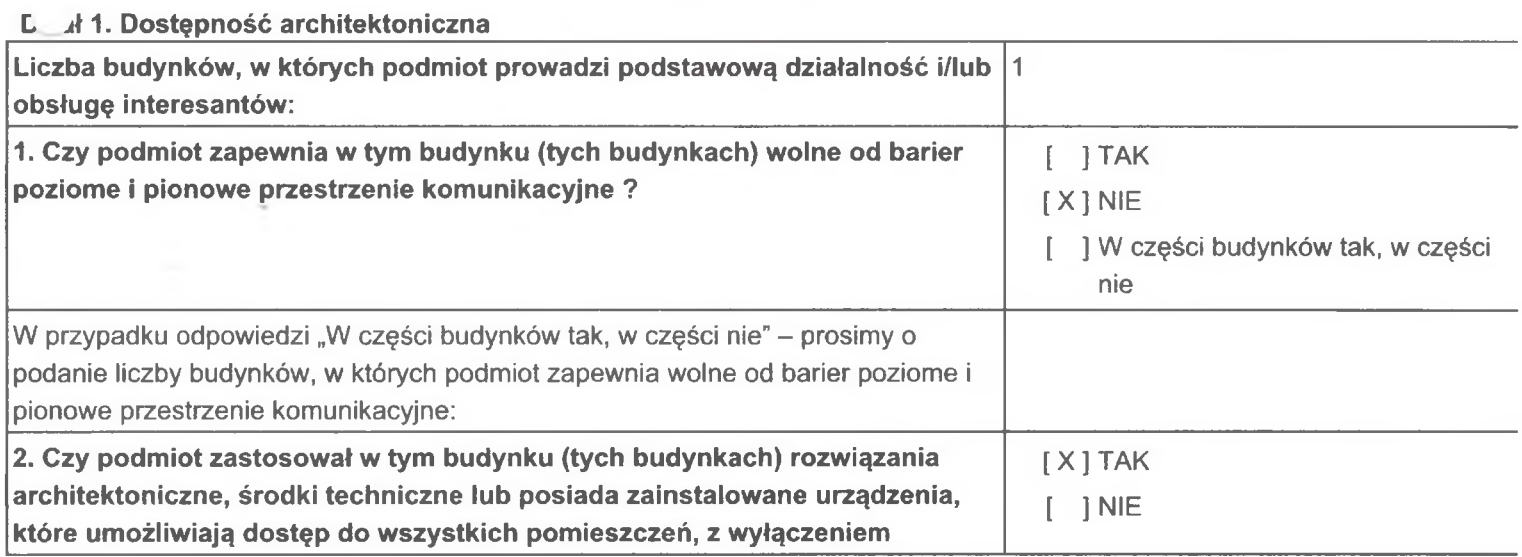

Strona 1

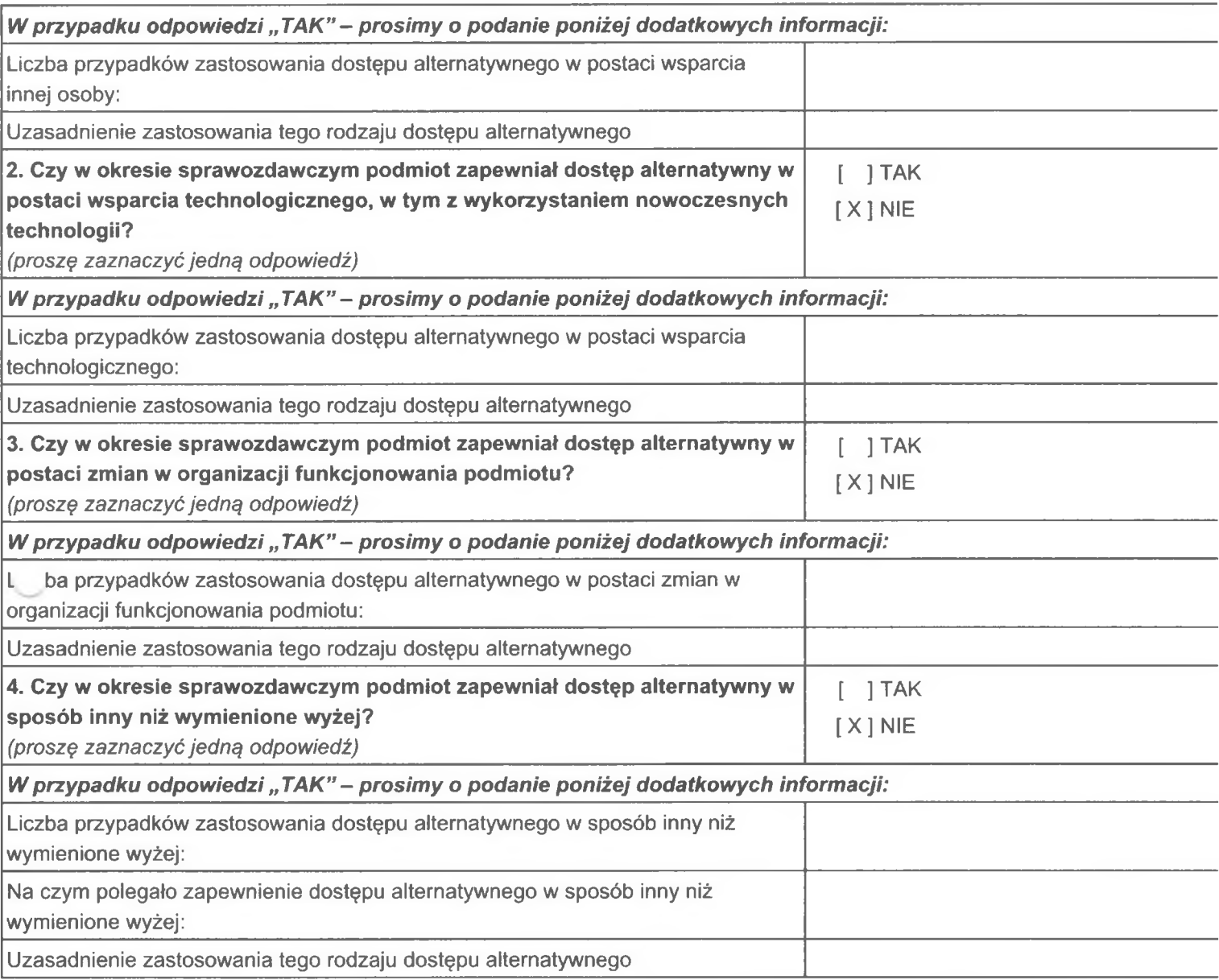

ು

 $\lambda$ 

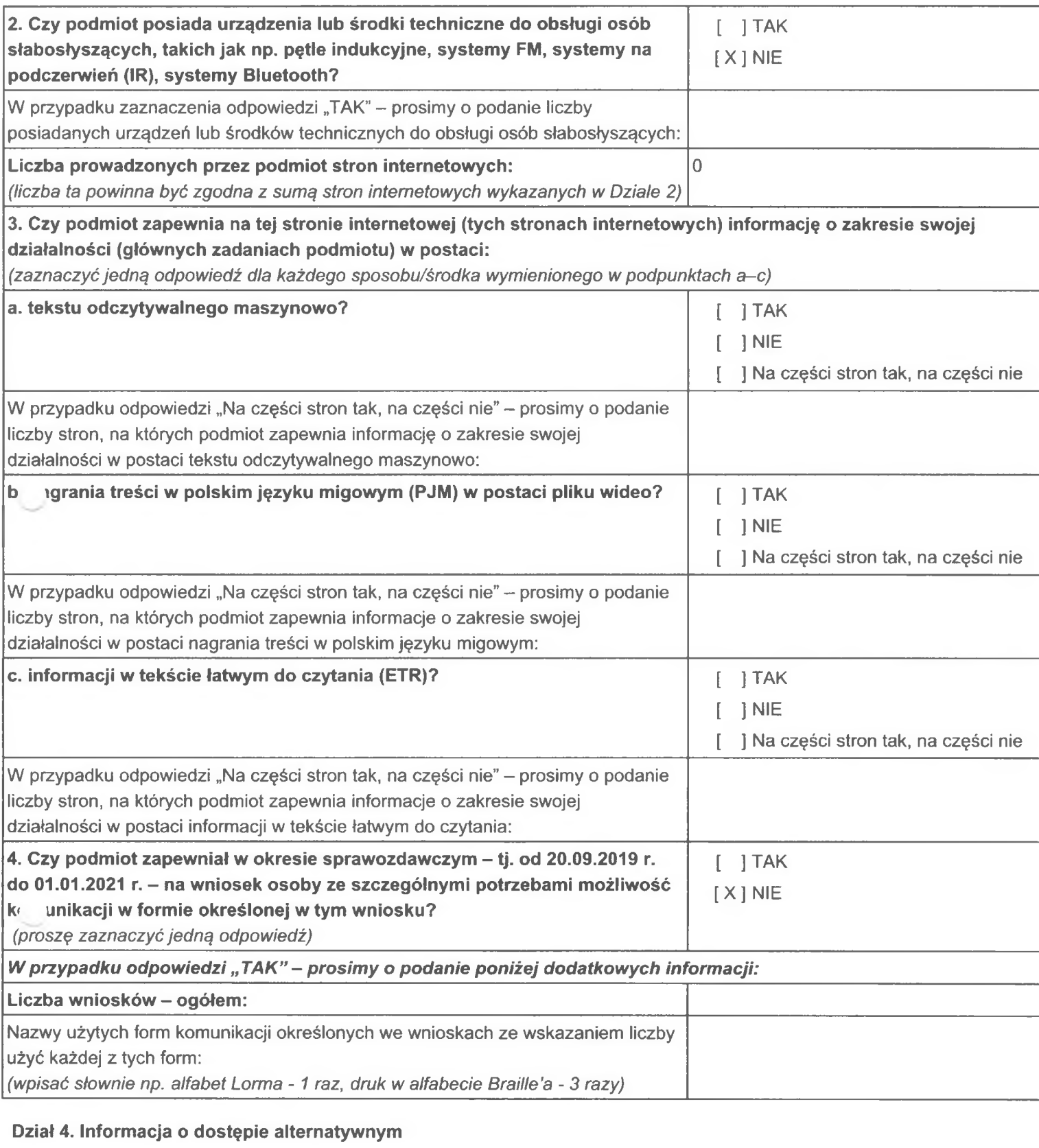

## Uwaga: poniższe pytania odnoszą się do okresu sprawozdawczego - tj. od 20.09.2019 r. do 01.01.2021 r.

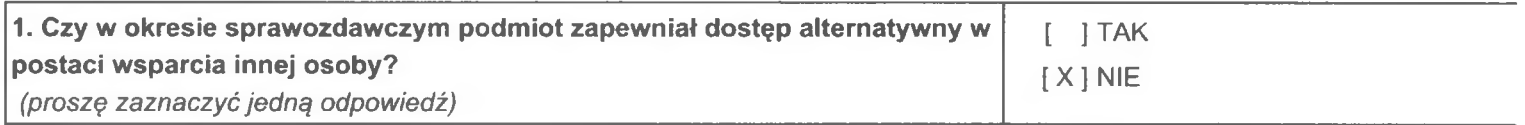

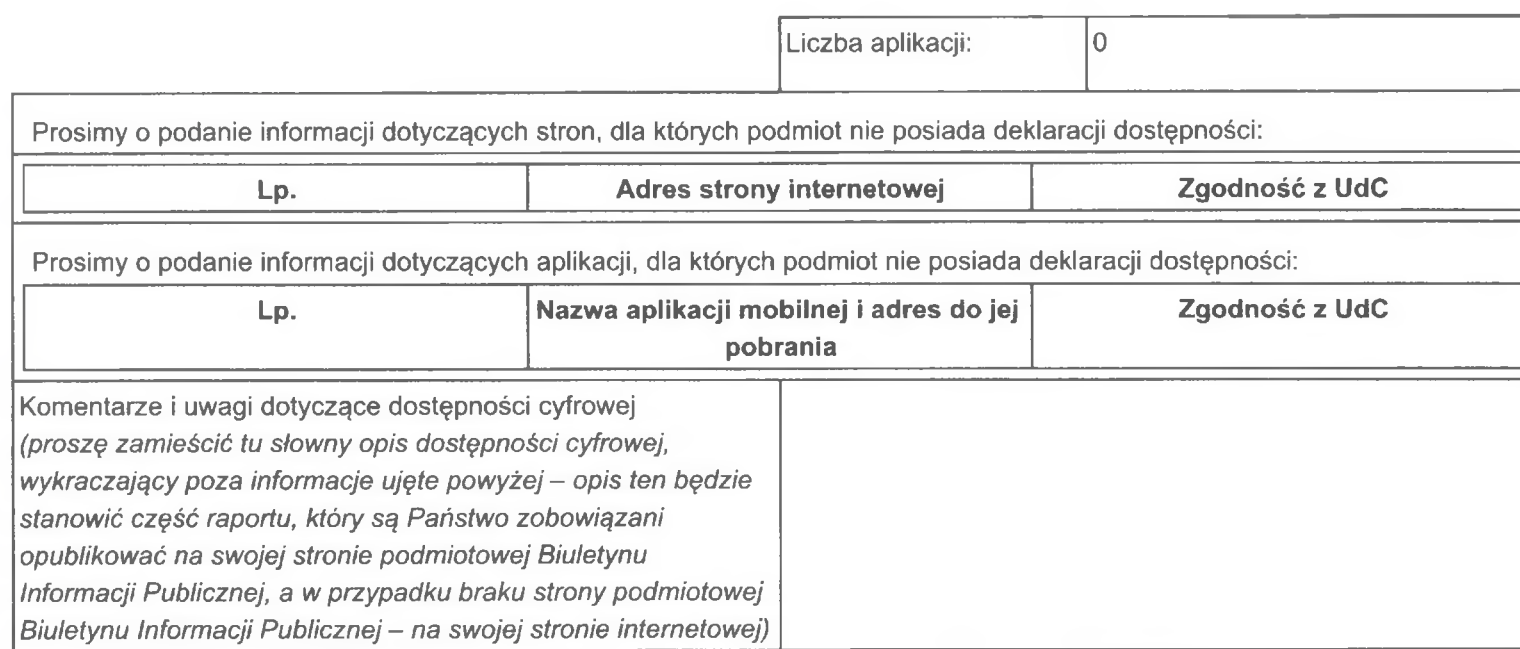

# Dział 3. Dostępność informacyjno-komunikacyjna

1. Czy podmiot zapewnia osobom ze szczególnymi potrzebami obsługę z wykorzystaniem niżej wymienionych sposobów/środków wspierających komunikowanie się?

.<br>|(proszę zaznaczyć jedną odpowiedź dla każdego sposobu/środka wymienionego w podpunktach a–h)

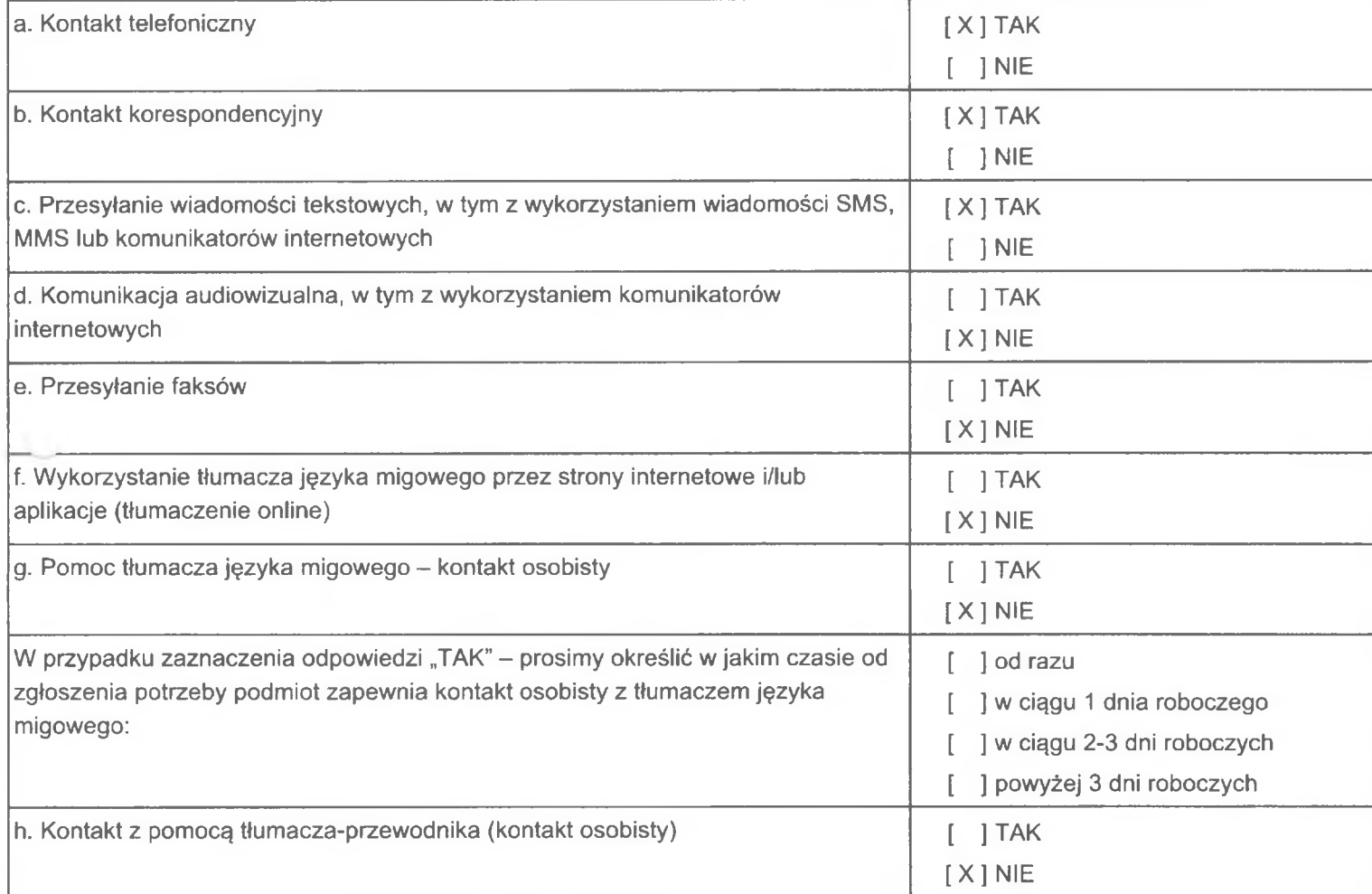

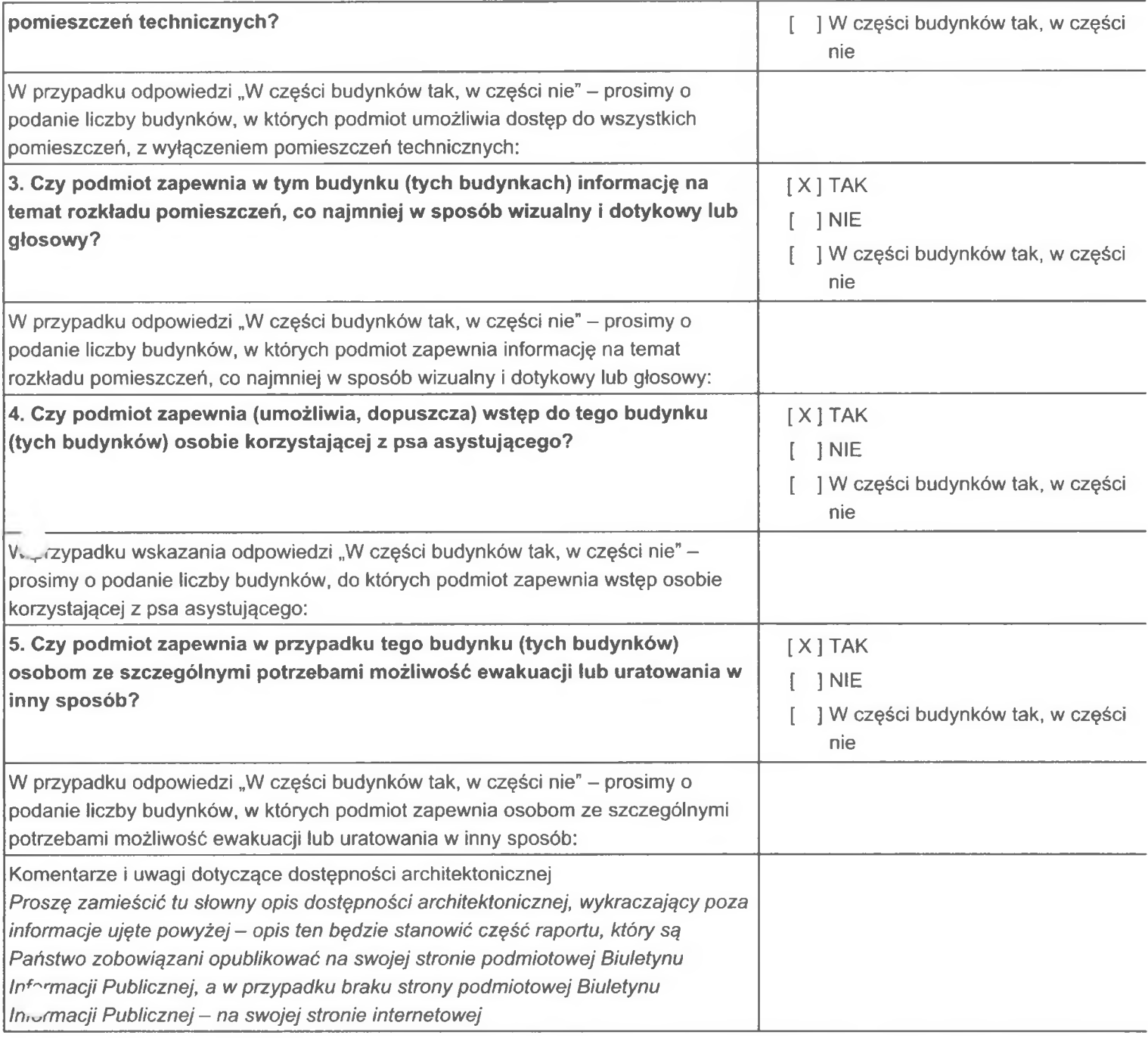

### Dział 2. Dostępność cyfrowa

Dane w tym dziale odnoszą się do zgodności z ustawą z dnia 4 kwietnia 2019 r. o dostępności cyfrowej stron internetowych i aplikacji mobilnych podmiotów publicznych (Dz.U. 2019 poz. 848), zwaną UdC, w związku z art. 2 oraz art. 6 pkt 2 ustawy UzD.

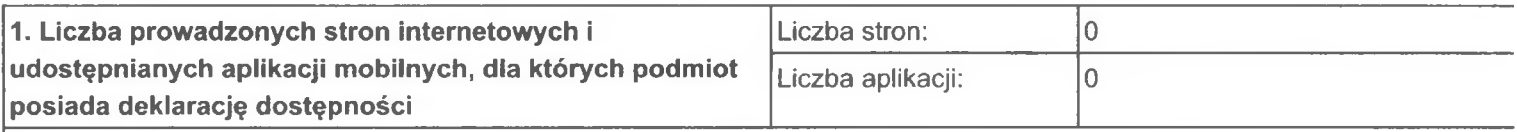

### Strony internetowe i aplikacje mobilne, dla których podmiot posiada deklarację dostępności

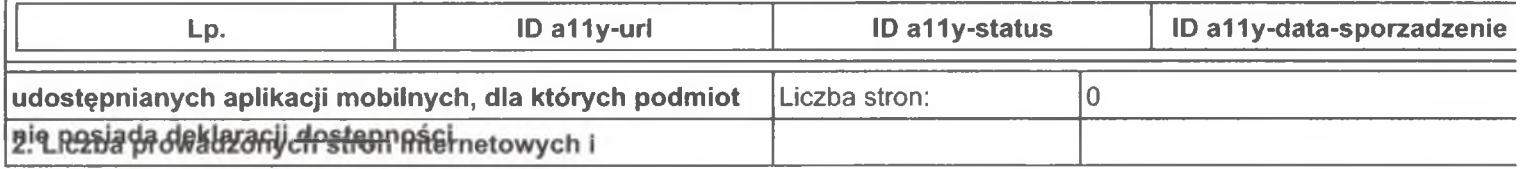

Strona<sub>2</sub>